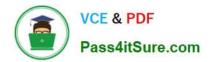

# EADA10<sup>Q&As</sup>

ArcGIS Desktop Associate

## Pass Esri EADA10 Exam with 100% Guarantee

Free Download Real Questions & Answers **PDF** and **VCE** file from:

https://www.pass4itsure.com/eada10.html

100% Passing Guarantee 100% Money Back Assurance

Following Questions and Answers are all new published by Esri Official Exam Center

Instant Download After Purchase

100% Money Back Guarantee

😳 365 Days Free Update

800,000+ Satisfied Customers

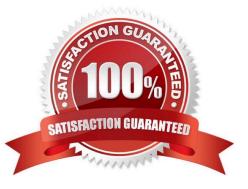

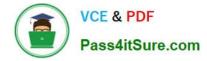

#### **QUESTION 1**

An ArcGIS user is collecting climate data, and wants to create a graph showing wind direction at different weather stations. Which type of graph should be used to display this data?

A. bar

- B. histogram
- C. area
- D. polar
- E. scatter plot
- F. bubble

Correct Answer: E

#### **QUESTION 2**

An ArcGIS user is creating a road, which will need to be snapped to the border of a land parcel. Which snapping option must be turned on?

- A. Point snapping
- B. End snapping
- C. Vertex snapping

D. Edge snapping 100% Real QandAs | 100% Real Pass

#### **QUESTION 3**

In ArcMap, an ArcGIS user has turned off the display of only one table field in a layer attribute table. Now the ArcGIS user needs to display all the table fields.

Which two methods will turn on the display of the field? (Choose two)

- A. from Layer Properties, click the Fields tab check the hidden field in the "Choose which fields will be visible" list
- B. open the attribute table, click General tabular operations choose Turn on all fields
- C. open the attribute table right click any visible field choose Turn on all fields
- D. from Layer Properties click the Display tab choose Display all fields

Correct Answer: AB

Correct Answer: D

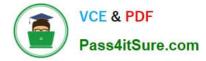

### **QUESTION 4**

How is a coordinate system changed in a data frame to match the coordinate system of a desired layer contained within?

A. The desired layer must be reloaded to the map document (.mxd) in order to inherit the coordinate system

- B. The coordinate system must be saved as a projection file (.prj) and imported to the data frame
- C. The layer can be selected in the Coordinate System tab and selected as the data frame spatial reference
- D. The data frame can be set to inherit the coordinate system using the Project tool

Correct Answer: C

#### **QUESTION 5**

An ArcGIS user has two feature classes. One is spatially inaccurate but contains accurate tabular data, the other is spatially accurate but contains inaccurate tabular data. The ArcGIS user needs a single feature class that is spatially and tabularly accurate

Which tool should the ArcGIS user employ to accomplish this?

A. Join Field

- B. Attribute Transfer
- C. Copy Features

D. Load Data

Correct Answer: A

EADA10 VCE Dumps

EADA10 Study Guide

**EADA10 Exam Questions**